## **SIEMENS GFX3502-7DD01-1AF0**

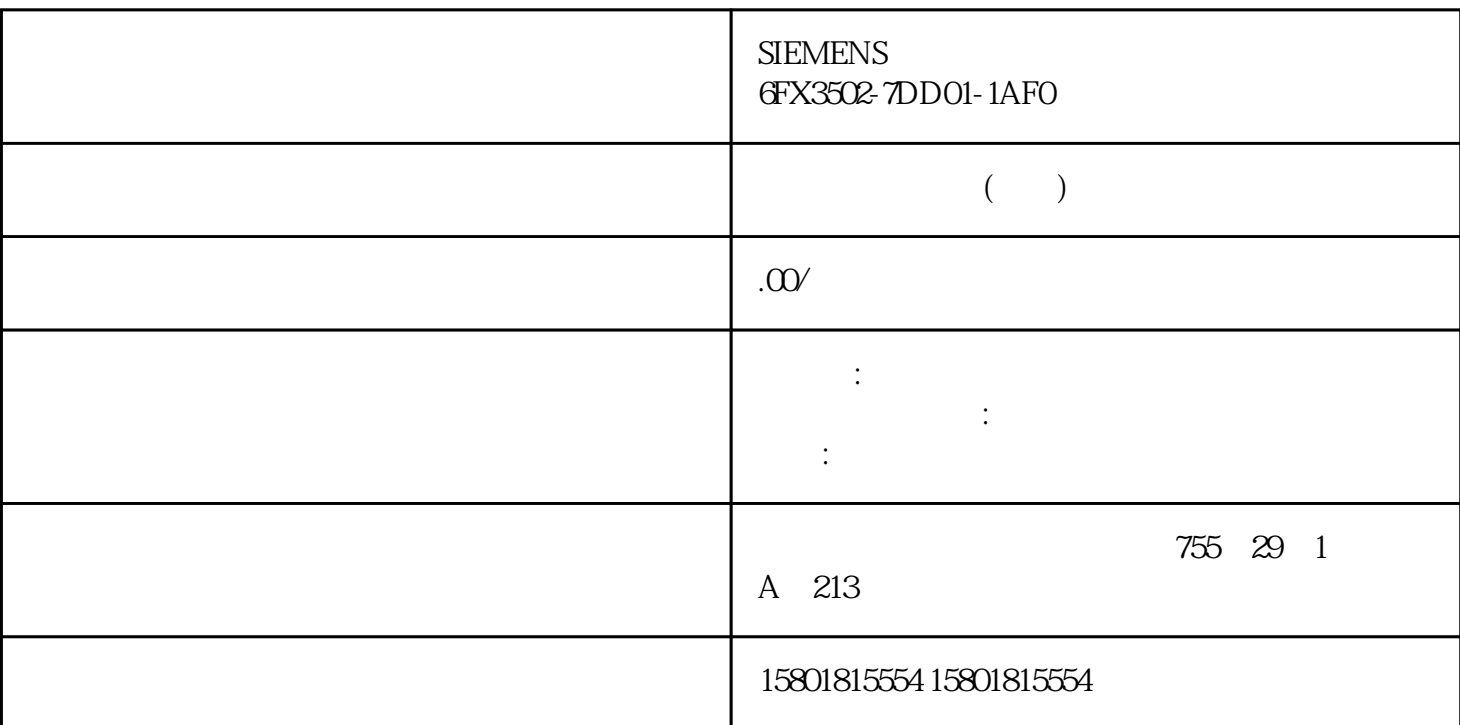

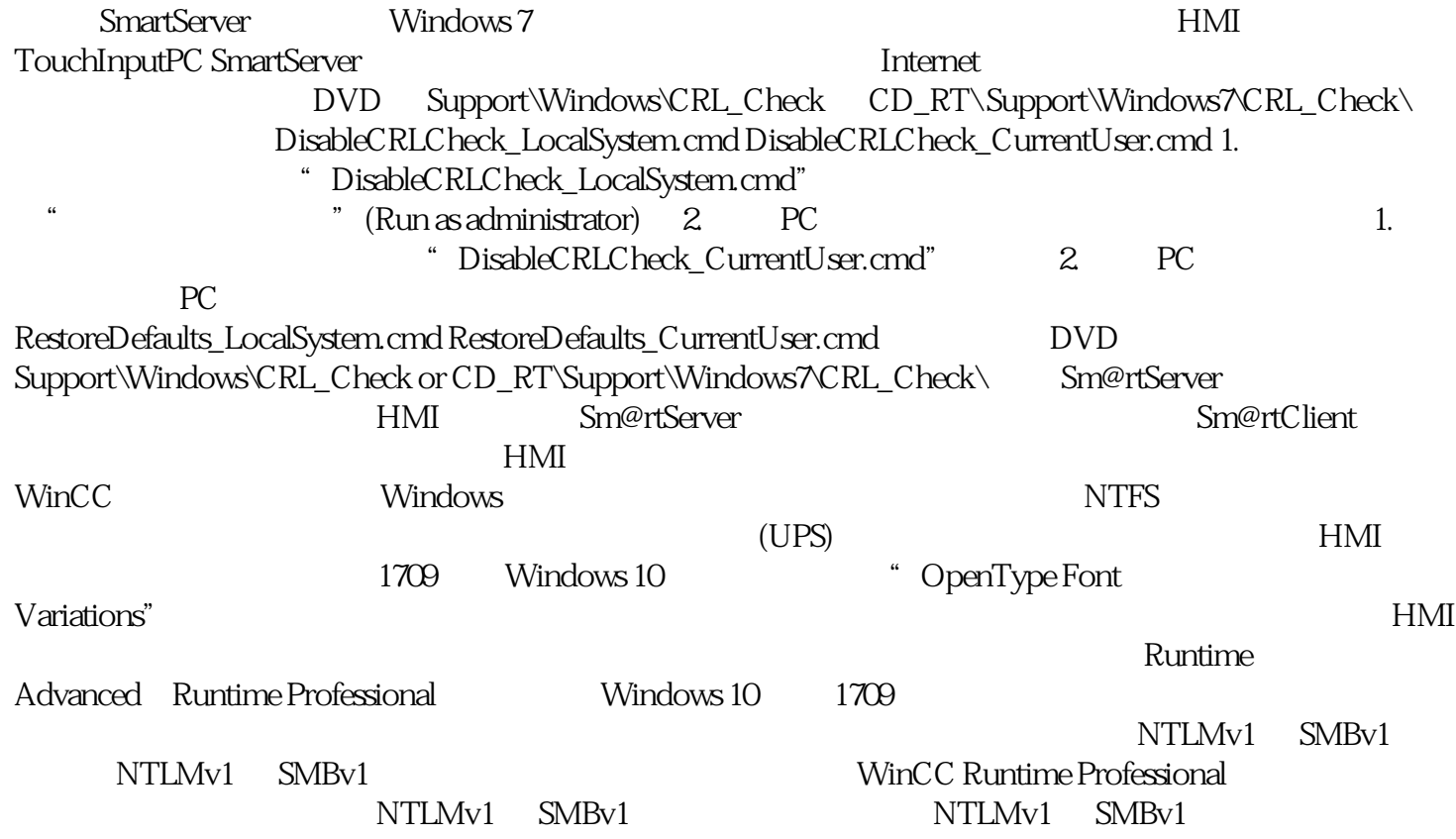

取消激活协议的步骤因操作系统而异。 使用 TLS 加密 始终使用最新版本的 TLS。禁用旧版本。  $TLS 1.0 1.1$  $PLC$  PLC  $A.psb''$  $\cdot \cdot \cdot \cdot \cdot$   $\cdot \cdot \cdot \cdot$   $\cdot \cdot \cdot \cdot$  $A.psb''$   $\sim$   $S''$ S7-1500F(Full access incl. fail-safe) when we want to the "(Full access incl. fail-safe)  $S7-1500F$  " PDS)  $SIMATIC S7-1200$   $V4.0$  SIMATIC  $S7-1500$   $K$   $S7-1500$   $CPU$  $CP$  a ".ttx" ttx"... ".ttx" Runtime Advanced, The Contraction of the WinCC\_flexible\_smart" The USB PC Windows 10, "USB" KP300 Basic KP400 Basic TP1500 Basic WinCC "ProSave"维护工具 说明 如果在组态 PC 上安装了 Windows 7,则"USB"传输通道保持可用状态。 " PROFIBUS  $DP^*$  ip the set of  $IP$  $IP$ Runtime Advanced WinCC Runtime V17 **WinCC Runtime V17** Runtime Advanced Mindows Windows **Caucasia** Advanced **Caucasia Mindows** Advanced The Mindows was expected to the Siemens TIA TIA Siemens TIA Engineer) 2008 and the United WinCC Runtime Advanced Windows 10 https://windows 10 the contraction of the set of the set of the set of the set of the Windows 10  $\,$  Windows 10  $\,$  $W$ indows 10  $W$ indows 10  $W$ externalisme  $R$ untime Advanced Sinumerik Operate  $\blacksquare$  $PC$ The state of the state of the state  $\ket{r}$  , the state of the state of the state of the state of the state of the state of the state of the state of the state of the state of the state of the state of the state of the st " (Settings > General > Software updates) " " (Check for updates daily) OPC WinCC Runtime Advanced OPC UA as the OPC UA Server Array index range access" open that was considered to OPC UA  $\blacksquare$  Write array elements without IndexRange" Runtime Advanced WinCC Runtime Advanced Runtime " HmiRTM.exe" Windows" "(Autostart) I/O LINT I/O 字段中使用了 LINT 数据类型,并在 I/O 字段中输入了浮点数,则忽略小数位。 报警的状态变化 Windows "windows", "windows", "windows", "windows", "windows", "windows", "windows  $1.$ " (Properties) 2. " taskbar on top of other windows) PG/PC TCP/IP(Auto)  $\bullet$ " (Interface Parameter Assignment Used) IP  $1.$   $2.$ ..." (Find computer...) 3. WinCC Runtime Professional  $\qquad$  " WinCC

其它错误的报警。运行系统专业版:在未连接到组态 PC 的情况下加载项目 a metallic metallic metallic metallic metallic metallic metallic metallic metallic metallic metallic metallic metallic metallic metallic metallic metallic metallic metallic metallic metallic metallic metallic metallic meta  $1.$ 

因此,可使用系统函数"ExportUserManagement"在项目中组态两个按钮,用于导出和导入用 Runtime 2. <del>The Runtime</del> expectation of the Runtime 2. The Runtime 2. The Runtime 2. The Runtime 2. The Runtime 2. The Runtime 2. The Runtime 2. The Runtime 2. The Runtime 2. The Runtime 2. The Runtime 2. The Runtime 2. Th preview) <br>  $\hspace{1.6cm}$  "  $\hspace{1.6cm}$  " (Export log)  $\hspace{1.6cm}$ 

在配方视图中,可使用操作员控件"导出日志"(Export log) 和"导入日志"(Import log) 保存配 方数据。  $R$ untime energy and the state  $\sim$  S7-1200 seconds state  $\sim$  S7-1200 seconds  $\sim$ WinCC Runtime Professional HMI  $S7-1200$  V3 PC  $\overline{P}$ 

 $PC$